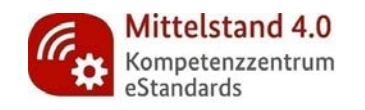

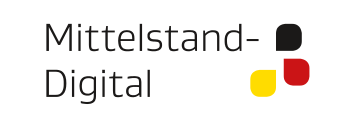

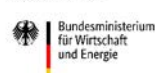

aufgrund eines Beschlusses des Deutschen Bundestages

# Local Business Goes Online **WEBINAR 2** | Basics

**Präsenz und Content.** Wie sieht das Netz mich? Was ist für Nutzer aber auch Maschinen "wichtig"?

Juni 2020

Jörg Siegmann Wladimir Tisch Christian Ströher

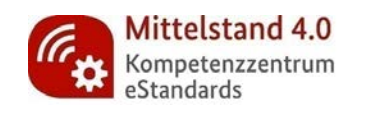

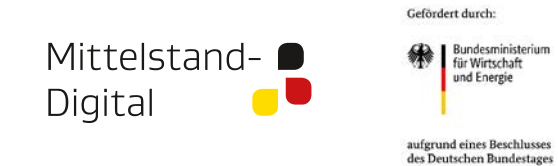

### **Heute**

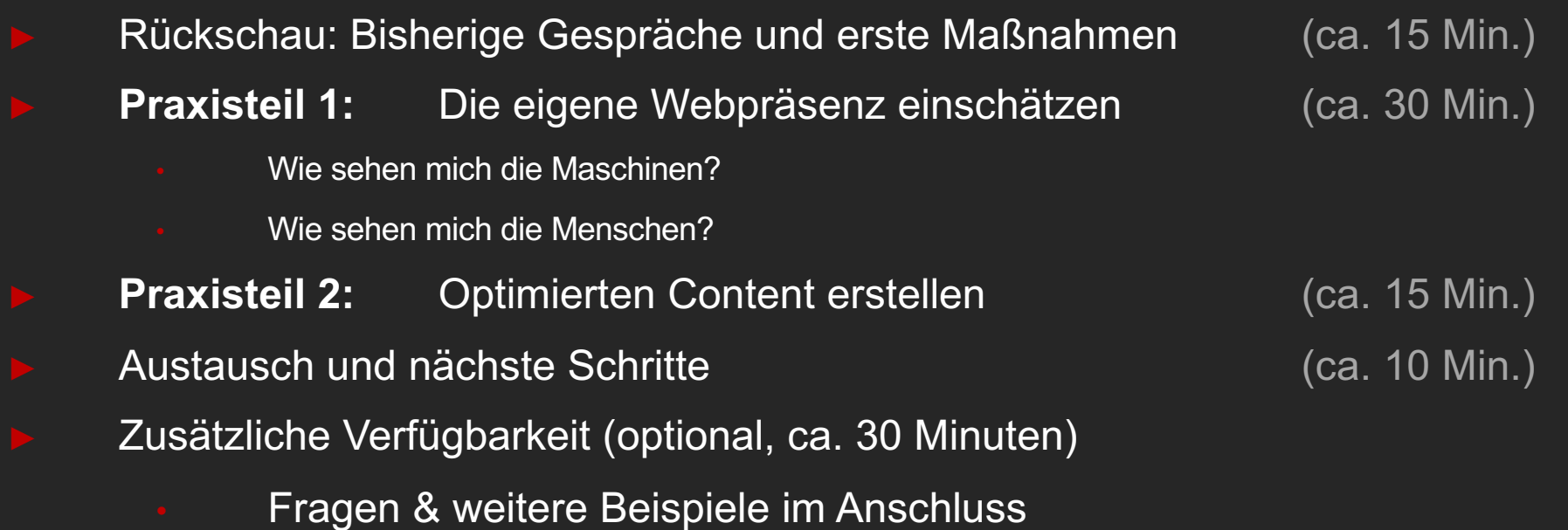

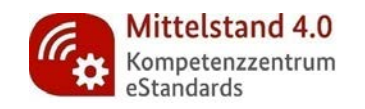

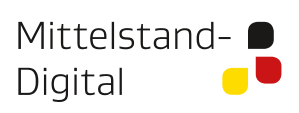

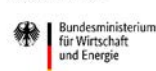

aufgrund eines Beschlusses des Deutschen Bundestages

### Gespräche, Struktur **& Maßnahmen.**

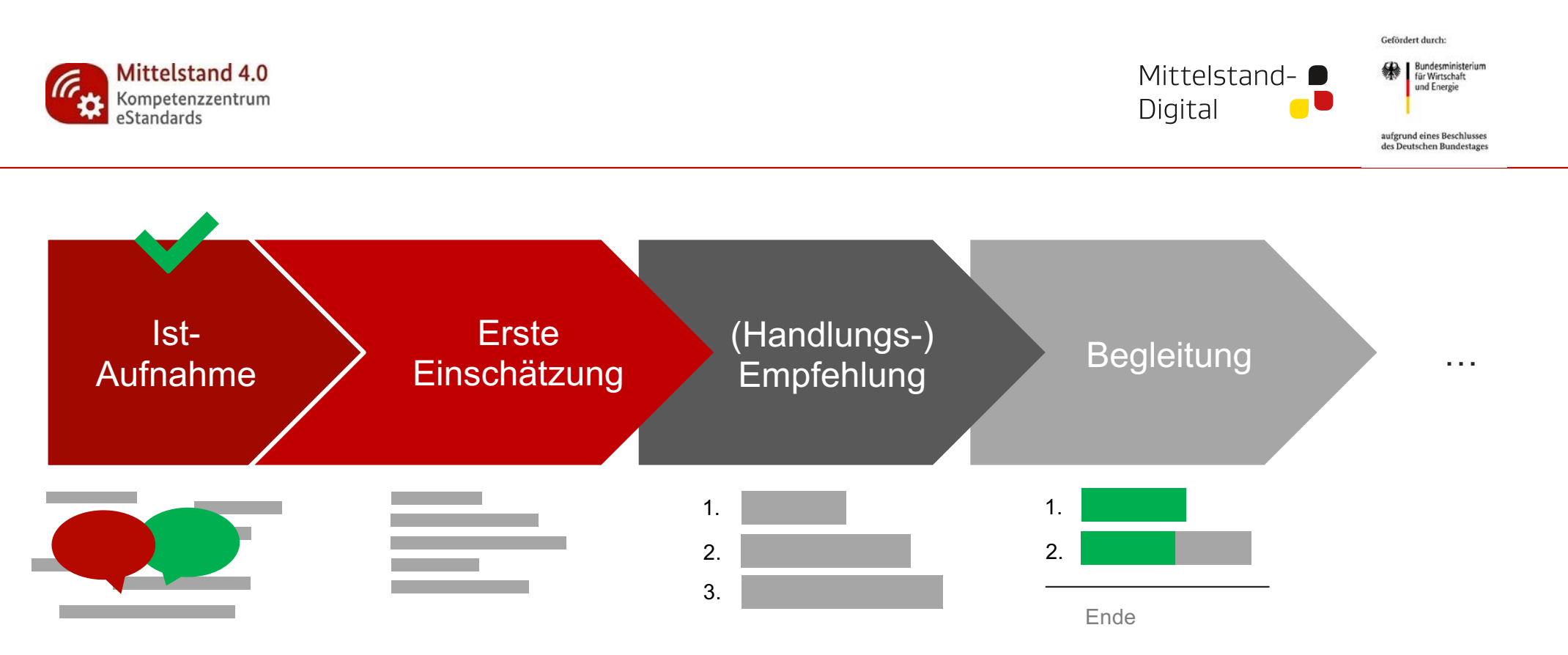

- ► **Aktuell:** Aufarbeitung der Einschätzung auf Basis unserer Gespräche
- Heterogene Themen, die jeweils konkret für den Teilnehmenden und abstrahiert/allgemein für die gesamte Fokusgruppe aufbereitet werden sollen.

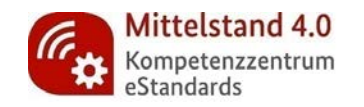

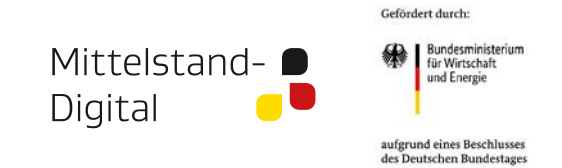

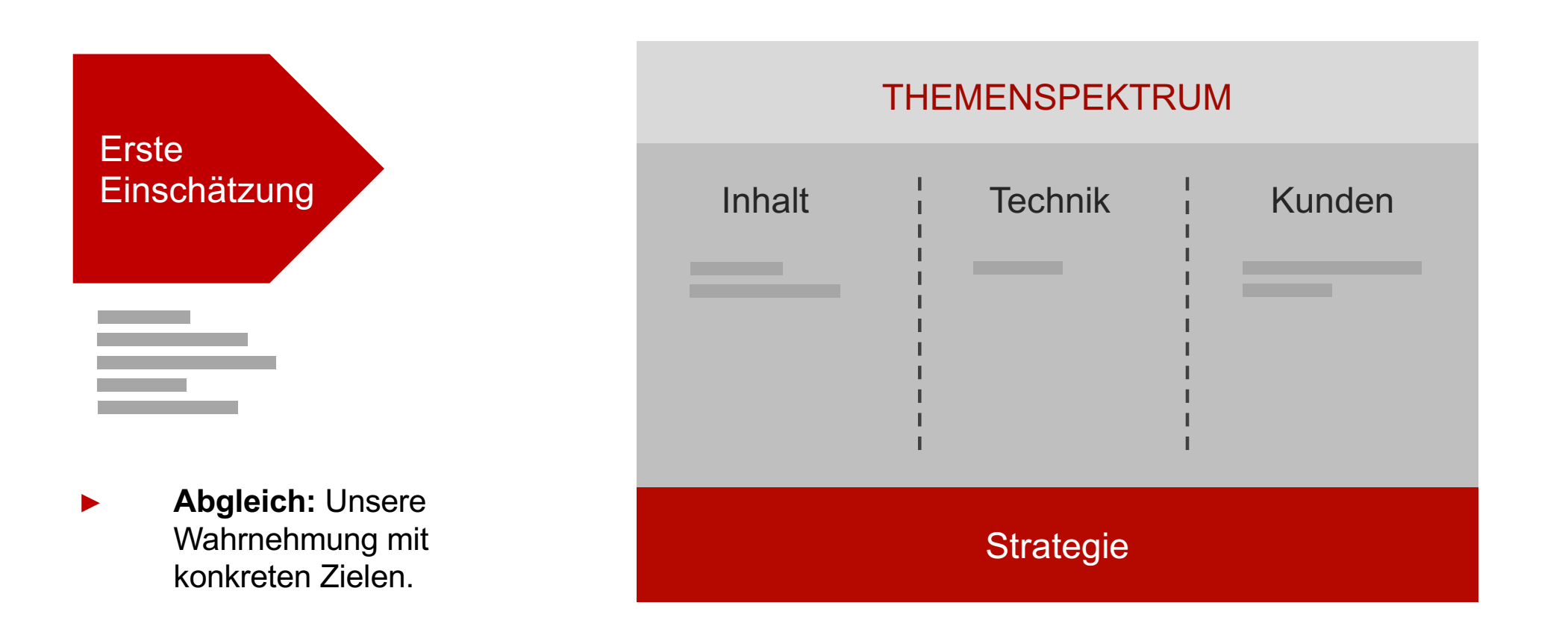

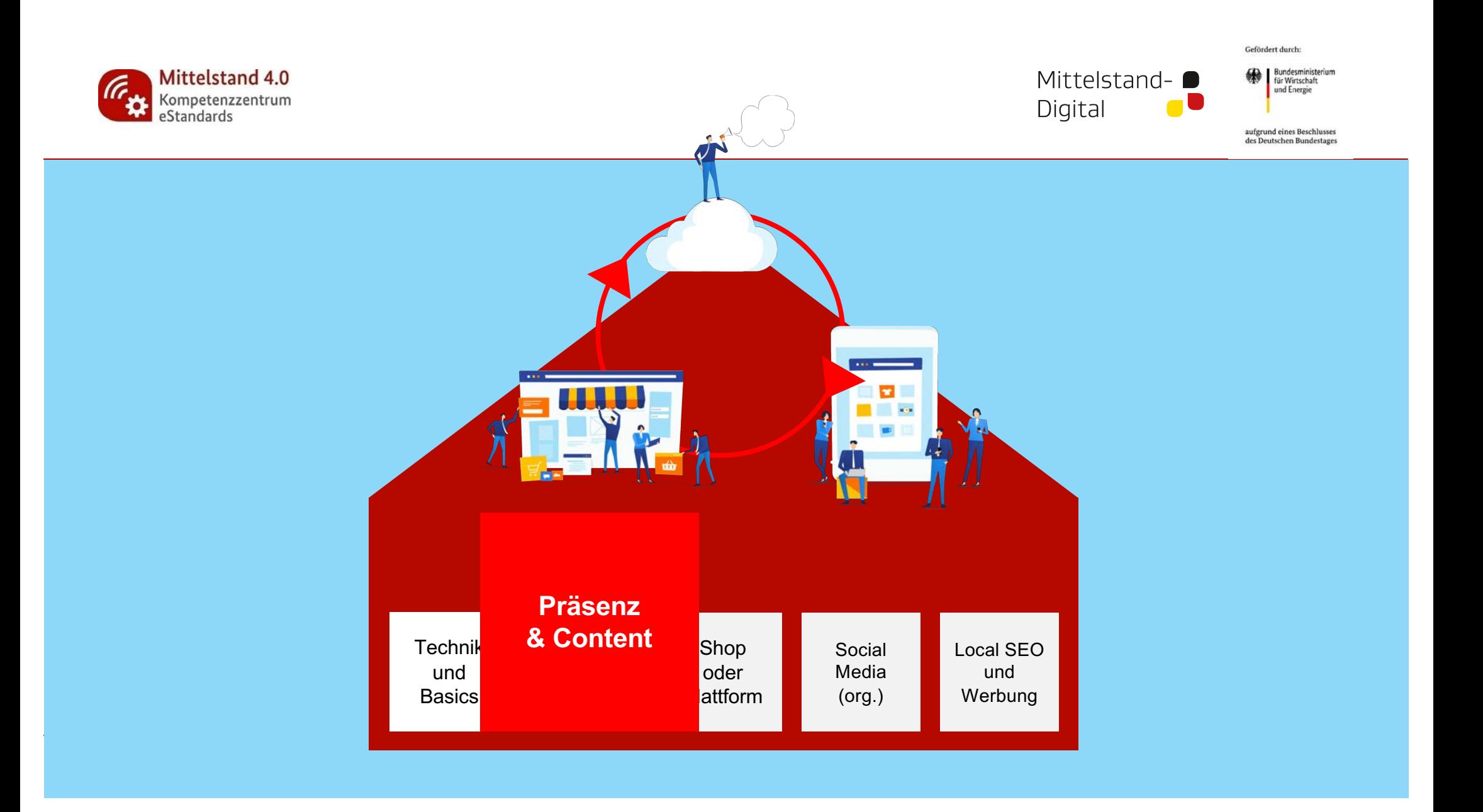

![](_page_6_Picture_0.jpeg)

![](_page_6_Picture_1.jpeg)

![](_page_6_Picture_2.jpeg)

aufgrund eines Beschlusses des Deutschen Bundestages

# **TEIL 1**

![](_page_7_Picture_0.jpeg)

![](_page_7_Picture_1.jpeg)

![](_page_7_Picture_2.jpeg)

aufgrund eines Beschlusses<br>des Deutschen Bundestages

![](_page_7_Picture_4.jpeg)

![](_page_8_Picture_0.jpeg)

![](_page_8_Picture_1.jpeg)

![](_page_8_Picture_2.jpeg)

aufgrund eines Beschlusses des Deutschen Bundestages

# Schnelllebigkeit & **Schnelligkeit.**

![](_page_8_Picture_5.jpeg)

![](_page_9_Picture_0.jpeg)

![](_page_9_Picture_1.jpeg)

![](_page_9_Picture_2.jpeg)

![](_page_10_Picture_0.jpeg)

![](_page_10_Picture_1.jpeg)

![](_page_10_Picture_2.jpeg)

aufgrund eines Beschlusses<br>des Deutschen Bundestages

### Verlässlichkeit & **Konstanz.**

![](_page_10_Picture_5.jpeg)

![](_page_11_Picture_0.jpeg)

![](_page_11_Picture_1.jpeg)

![](_page_11_Figure_2.jpeg)

- ► **Was sind mein Platz und meine Aussage online?**
- ► Ihren Standort vor Ort, die Aussage Ihrer Einrichtung, der Produkte, des Auftretens etc. haben Sie vermutlich auch *geplant* …
- Genauso funktioniert dies zunächst auch online.

…

►

![](_page_12_Picture_0.jpeg)

![](_page_12_Picture_1.jpeg)

![](_page_12_Picture_2.jpeg)

aufgrund eines Beschlusses<br>des Deutschen Bundestages

Grafik: Adobe Stock

### **Elevator Pitch.**

Ihr Unternehmen in 30 Sekunden einem Fremden beschrieben.

![](_page_13_Picture_0.jpeg)

![](_page_13_Figure_1.jpeg)

Bundesministerium für Wirtschaft und Energie

aufgrund eines Beschlusses des Deutschen Bundestages

#### **Schaufenster.**

Auch Ihr digitales Schaufenster muss gestaltet werden, bspw. passend zu dem, was Sie einem Fremden im Aufzug erzählt hätten.

![](_page_13_Picture_6.jpeg)

![](_page_14_Picture_0.jpeg)

![](_page_14_Picture_1.jpeg)

#### **ÜBUNG**

► Überlegen Sie einmal für sich selbst: Was wäre Ihr Elevator Pitch?

![](_page_15_Picture_0.jpeg)

![](_page_15_Picture_1.jpeg)

**Exercise Sundesministerium**<br>für Wirtschaft<br>und Energie

Gefördert durch:

aufgrund eines Beschlusses des Deutschen Bundestages

Grafik: Adobe Stock

## Klarheit und/oder (?) **Nische.**

![](_page_16_Picture_0.jpeg)

![](_page_16_Figure_1.jpeg)

hum

![](_page_16_Figure_2.jpeg)

Gefördert durch:

ODERSO

aufgrund eines Beschlusses<br>des Deutschen Bundestages

<17 > Grafik: Adobe Stock

#### **Positionierung**

Klare Ausrichtungen und Authentizität finden ein Publikum.

Elevator Pitch.

**.**

**Ihr Unternehmen** 

**in 30 Sekunden**

![](_page_17_Picture_0.jpeg)

![](_page_18_Picture_0.jpeg)

![](_page_18_Picture_1.jpeg)

#### **ÜBUNG**

![](_page_18_Picture_3.jpeg)

![](_page_19_Picture_0.jpeg)

![](_page_19_Picture_1.jpeg)

![](_page_19_Picture_2.jpeg)

aufgrund eines Beschlusses des Deutschen Bundestages

# "Underpriced " **Attention.**

![](_page_19_Picture_5.jpeg)

![](_page_20_Picture_0.jpeg)

![](_page_20_Picture_1.jpeg)

![](_page_20_Picture_2.jpeg)

aufgrund eines Beschlusses des Deutschen Bundestages

# **TECHNIK**

![](_page_21_Picture_0.jpeg)

![](_page_21_Picture_1.jpeg)

**All Bundesministerium**<br>
für Wirtschaft<br>
und Energie

Gefördert durch:

aufgrund eines Beschlusses des Deutschen Bundestages

# Mein Baukasten für **die Online-Präsenz.**

![](_page_22_Picture_0.jpeg)

![](_page_22_Picture_1.jpeg)

![](_page_22_Picture_2.jpeg)

aufgrund eines Beschlusses des Deutschen Bundestages

# **BEISPIELE**

![](_page_23_Picture_0.jpeg)

![](_page_23_Picture_1.jpeg)

![](_page_23_Picture_2.jpeg)

- ► Wo finde ich den zu mir passenden Kunden in der zu mir passenden Kommunikationsform?
- ► *Eine eigene Basis aufzubauen ist immer sinnvoll!*

► …

![](_page_24_Picture_0.jpeg)

![](_page_24_Picture_1.jpeg)

![](_page_24_Picture_2.jpeg)

aufgrund eines Beschlusses<br>des Deutschen Bundestages

OMZ

![](_page_24_Picture_46.jpeg)

Quelle: OMR / Online-Marketing-Rockstars / Ramp106 GmbH

Quelle: OMR / Online-Marketing-Rockstars / Ramp106 GmbH

![](_page_25_Picture_0.jpeg)

![](_page_25_Picture_1.jpeg)

![](_page_25_Picture_2.jpeg)

aufgrund eines Beschlusses<br>des Deutschen Bundestages

![](_page_25_Picture_35.jpeg)

![](_page_25_Picture_5.jpeg)

![](_page_26_Picture_0.jpeg)

![](_page_26_Figure_1.jpeg)

…

#### ► **Ich baue mir meine Webpräsenz…**

- ► Ausgehend von der eigenen Website, den eigenen Mailinglisten, dem eigenen Blog etc.
- ► *Dort erstellter Content wird auf die anderen verteilt.*

![](_page_26_Picture_5.jpeg)

![](_page_27_Picture_0.jpeg)

![](_page_27_Picture_1.jpeg)

O Prerender Dynami. G bar hoegaarden - P. n III III III III

![](_page_27_Picture_2.jpeg)

Gefördert durch:

aufgrund eines Beschlusses des Deutschen Bundestages

# Am Beispiel **Google Business.**

![](_page_27_Figure_5.jpeg)

**G** team (20) (stre.,

Grafik: unsplash.com Grafik: unsplash.com

![](_page_28_Picture_0.jpeg)

![](_page_28_Picture_1.jpeg)

#### ► **Wieso ist der Google Eintrag so wichtig?**

- Weil Google in Deutschland die beliebteste Suchmaschine ist, der (Erst-) Kontakt oft über Google erfolgt und auf Smartphones den Besuch einer Webseite teilweise ersetzt, da Telefonnummer, Öffnungszeiten, Bewertungen usw. direkt in der Google Suche sichtbar sind.
- Bild- & Lizenzrechte beachten!
- Erlaubte Handlungen etc.
- ► *Unser Input kann eine rechtliche Beratung nicht ersetzen!*

![](_page_29_Picture_0.jpeg)

![](_page_29_Picture_1.jpeg)

#### ► **Checkliste:**

#### ► **Unternehmen bestätigt?**

- Möglichst alle Daten inkl. Kurzbeschreibung (hier gerne wichtige Suchbegriffe unterbringen), Öffnungszeiten u. ä. angeben – Achtung: Öffnungszeiten für Feiertage u.ä. sind möglich und sollten gepflegt werden.
- Logo & Fotos hochladen: in die verschiedenen Kategorien (Außen-/Innenansicht, Mitarbeiter, Produkte…). Dabei beschreibende Bildnamen verwenden, keine Leerzeichen, sondern Bindestriche, keine Sonderzeichen und keine Umlaute. Bsp.: Aussenansicht-Drogerie-Mueller-Eingang.jpg
- Leistungen/Produkte anlegen
- News/Events posten  $\rightarrow$  Regelmäßig
- Kurz-URL erstellen
- Bewertungen von zufriedenen Kunden sammeln: Link erstellen und teilen
- "Kurzname des Profils hinzufügen"
- Wählen Sie einen Kurznamen. 32 Zeichen sind erlaubt.

![](_page_30_Picture_0.jpeg)

![](_page_30_Picture_1.jpeg)

- ► Beispiel: Bewertungen einsammeln
- ► **Sie haben nun eine Kurz-URL, die direkt auf Ihr GMB-Profil verweist. Google erzeugt nun automatisch auch den Reviewlink (direkter Link zu den Google-Rezensionen).**
- ► …
- Google MyBusiness App installieren
	- Für jede Bewertung bedanken
	- Bei negativen Bewertungen direkt Kontakt aufnehmen. Kommunikation nicht öffentlich führen, sondern per Mail oder Telefon »aus Google herausholen«.
	- Fragen beantworten
- ► *Dieses Beispiel-Vorgehen bei Google zeigt beispielhaft, wie es fast überall in ähnlicher Form und mit ähnlichen Schwerpunkten funktioniert.*

![](_page_31_Picture_0.jpeg)

![](_page_31_Picture_1.jpeg)

- ► Und dann?
- ► **Es gibt noch deutlich mehr! (Alleine an Verzeichnissen)**
- $\blacktriangleright$  …
	- **Bing Places**
	- Apple Maps
	- Oder auch Sammeldienste wie "uberall"
- ► *Auch spezielle Branchenverzeichnisse können für bestimmte Zielsetzungen sehr sinnvoll sein. Eine immer noch extrem hohe Reichweite hat werliefertwas.de > Neue, andere Ansätze versuchen, es dem gleich zu tun.*
- ► *Das aktive Management dieser Einträge ist zu vergleichen mit dem regelmäßigen Blick ins eigene Schaufenster…*

![](_page_32_Picture_0.jpeg)

![](_page_32_Picture_1.jpeg)

#### **ÜBUNG**

► Wollen wir versuchen, solche Einträge bis zum nächsten Mal zu optimieren?

![](_page_33_Picture_0.jpeg)

![](_page_33_Picture_1.jpeg)

![](_page_33_Picture_2.jpeg)

aufgrund eines Beschlusses des Deutschen Bundestages

# **Rechtliche** Grundlagen.

![](_page_33_Picture_5.jpeg)

![](_page_34_Picture_0.jpeg)

![](_page_34_Picture_1.jpeg)

- ► **Bei aller Euphorie, im Netz gleich loszulegen, sollten wir rechtliche Aspekte nicht außer Acht lassen.**
- ► Grundlagen & Rechtstexte
- Bild- & Lizenzrechte
- Erlaubte Handlungen etc.
- ► *Eine rechtliche Beratung kann unser Input nicht ersetzen!*

![](_page_35_Picture_0.jpeg)

![](_page_35_Picture_1.jpeg)

#### ► **DSGVO… Was ist das?**

- Impressum / Datenschutz / AGB
- Verschlüsselung / SSL
- Weitere Basics?
- ► *Eine rechtliche Beratung kann unser Input nicht ersetzen!*

![](_page_36_Picture_0.jpeg)

![](_page_36_Picture_1.jpeg)

#### **ÜBUNG**

► Lassen Sie uns jeweils einmal die Seite checken?

![](_page_37_Picture_0.jpeg)

![](_page_37_Picture_1.jpeg)

![](_page_37_Picture_2.jpeg)

aufgrund eines Beschlusses<br>des Deutschen Bundestages

# Vielen Dank. **Let's go !**

![](_page_37_Picture_5.jpeg)